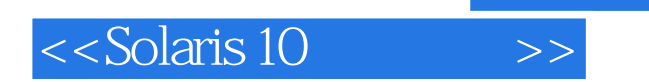

 $<<$ Solaris 10 $>>$ 

- 13 ISBN 9787121035227
- 10 ISBN 7121035227

出版时间:2007-2

(Watters P.A)

页数:633

extended by PDF and the PDF

http://www.tushu007.com

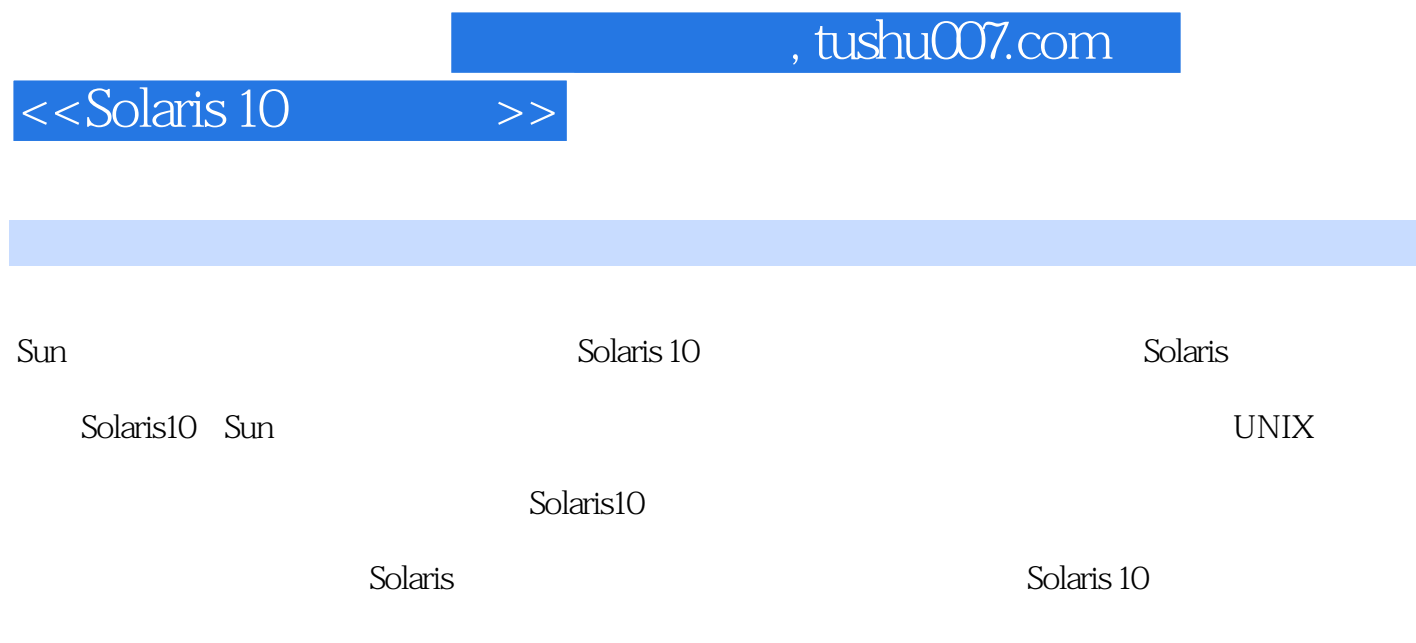

## Solaris 10

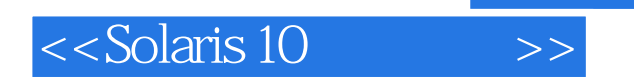

Paul A. Watters<br>Solaris Macquarie<br>Solaris explaris and Solaris and Solaris and Solaris Macquarie

 $Solaris 9:$  Solaris 9  $Solaris 9$ McGraw Hill/Osborne

 $\le$  < Solaris 10  $\qquad \Rightarrow$ 

9861.2 55<br>
9861.2 55<br>
9861.3 9452 9662.1 pkgmfo 52.1<br>
9861.2 9861.3 9452 9662.1 pkgmfo 52.1<br>
9862.4 9662.5 10262.6 10663 107 10864<br>
9862.4 9662.5 10262.6 10663 107 10864<br>
10264.1 10264.2 10264.3 patchadd 11064.4 patchm 111 basename 1467.4.3 cat 1467.4.4 cd 1467.4.5 chgrp 1477.4.6 date 1477.4.7 grep 1477.4.8 head<br>less 1487.4.10 ls 1497.4.11 mkdir 1497.4.12 more 1497.4.13 pwd 1507.4.14 rmdir 1507.4.15 tail  $[1487.410] \text{ Is } 1497.411 \text{ m} \times \text{dir} \quad 1497.412 \text{ more} \quad 1497.413 \text{ pwd} \quad 1507.414 \text{ m} \times \text{dir} \quad 1507.415 \text{ tail} \\ \text{151 8} \text{ 1528.1} \text{ 1528.1} \text{ 1528.2} \text{ 1548.21} \text{ 1538.2} \text{ 1548.21} \text{ 1568.32} \text{ 1548.22} \text{ 1548.2$ 12 13 13 13 14 13011.52 Sumultiuser 23111.53 Sumuser 23211.54 sinprofile 23411.55 Sum 12 23612.1 with the state of the state of the state of the state of the state of the state of the state of the state of the state of the state of the state of the state of the state of the state of the state of the state of the state

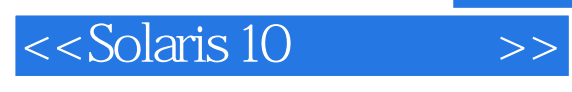

238121.3 239121.4 SMC 241122 241122.1 2421222<br>2421223 2431224 2441225 244123 SMC 245124<br>246 SMC 246125 2551251 pwck 2551252 grpck 2551253 pwcony 2551254 246 SMC 24612.5 25512.51 pwck 25512.52 gpck 25512.53 pwconv 25512.54 3<br>
25612.6 256 13 Kerberos 25713.1 25713.11 Kerberos 25713.7<br>
PAM 25913.2 28613.31 Kerberos 26113.22 PAM 26313.3 26513.31 Kerberized<br>
26513.32 26613.34 2 301 16<br>302161 302161 302161.1<br>303161.3 /etc/vfstab 161.3 303161.4 fsck 161.4 302161.2

 $\frac{1}{2}$ , tushu007.com

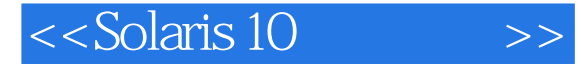

456242.5<br>
456242.5<br>
456242.5<br>
460242.5<br>
4602442<br>
4602442<br>
46425.3 IPv6<br>
46325.2<br>
46425.3 IPv6<br>
46625.4<br>
46625.4<br>
46625.4<br>
46625.4<br>
46725.5<br>
46825.6<br>
47326.1.1 NFS<br>
47526.2<br>
47526.2<br>
47526.2<br>
47526.2<br>
47526.2<br>
47526.2<br>
4752 47826.2.5 automounter 48026.2.6 automount NIS+ 48326.2.7 CacheFS CacheFS 4782625 automounter 4802626 automount NIS+ 4832627<br>
4832633 4842631 portmapper 4842632<br>
4862633 4842631 portmapper 4842632<br>
4862633 4867864 4882642 mount 488265 489 27<br>
sendmail 49027.1.4 m4 49627.2<br>
sendmail 50227 53929.4.1 nisdefaults 53929.4.2 nischmod 54029.4.3 nisls 54129.4.4 niscat 54229.5 543 3<br>
LDAP 54430.1 54530.2 54730.2.1 iDS 54730.2.2 LDAP<br>
56430.4 56430.41 Idapsearch 56530.42 Idapmodify 56530.5 566 31 Samba 33434<br>
56731.1.1 Samba 56831.1.2 NetBIOS 57031.1.3 Samba 57131.2<br>
57731.31 Samba 57331.22 Samba 57531.23 57631.3<br>
57731.31 Samba 57731.32 NT 57831.4 578 32 57631.3<br>
57832.2 58132.21 gcc 58232.22 58822.4 604 33 Web<br>
605331  $\sqrt{2}$ 61433.3 632

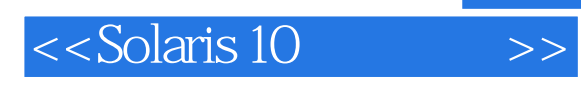

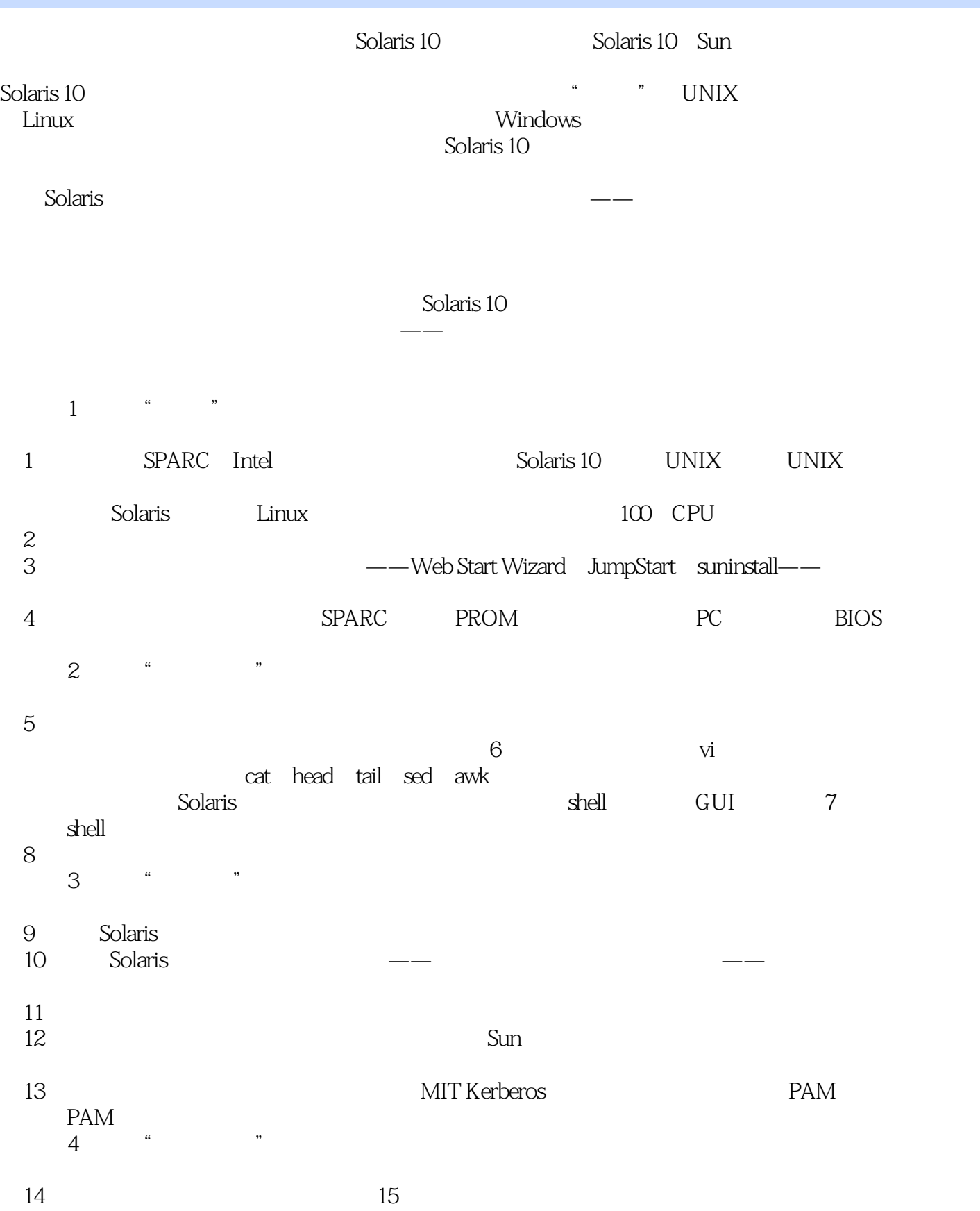

 $,$  tushu007.com

<<Solaris 10

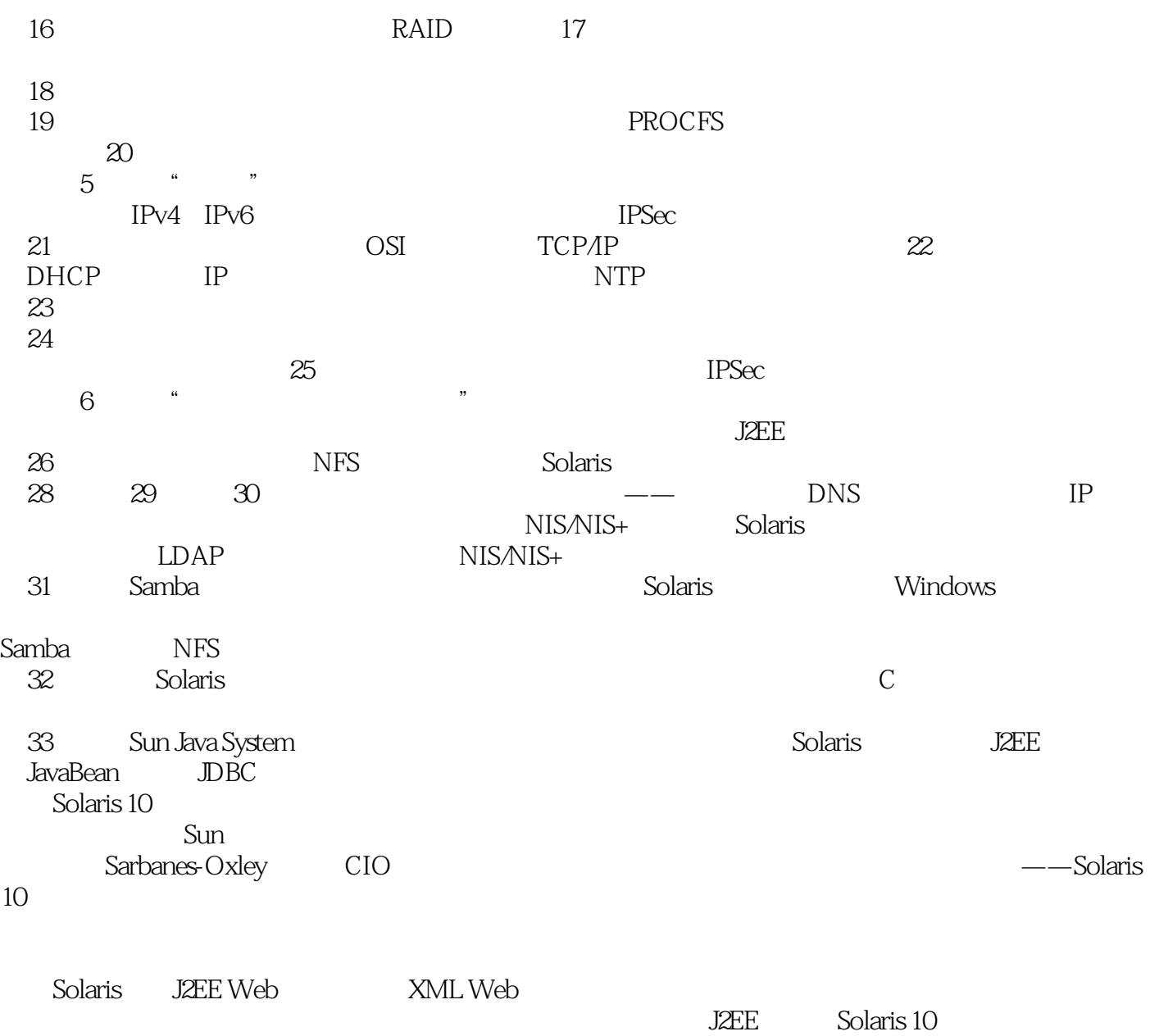

paul@cassowary.net

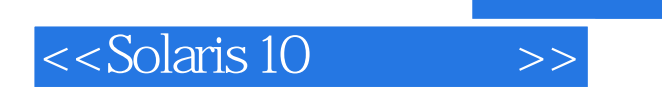

本站所提供下载的PDF图书仅提供预览和简介,请支持正版图书。

更多资源请访问:http://www.tushu007.com